Buongiorno,

sempre in merito a quanto riportato nella vostra "Bozza Capitolato Tecnico Servizi Postali" non si evince il formato dei file di origine che verranno trasmessi per la successiva elaborazione, stampa e confezionamento dei plichi da spedire/postalizzare.

Questo dato  $\tilde{A}$ " significativo relativamente al tipo di integrazione richiesto con i vostri attuali sistemi di protocollo (Webrainbow, Lapis, Folium)

e per il calcolo dei costi di erogazione del servizio.

Cordiali saluti

(Paolo Minuzzo - Corrado Tizzi - Michele Traverso)

Il 24/05/2018 11:15, Nuova C.S. srl - Ufficio Gare ha scritto:

Buongiorno,

in relazione ai macro-servizi richiesti e di seguito sintetizzati:

a) stampa, imbustamento, postalizzazione documenti in outbound

b) recapito missive cartacee

c) gestione posta in inbound (ritiro da casella postale e consegna all'Azienda destinataria)

si chiede di chiarire se i tre ambiti saranno oggetto di lotti separati, $\hat{A}$  come da quanto suggerito anche dall'ANAC

(v. pag. 5Â paragrafo 2 "Oggetto dell'affidamento" del documento qui in allegato) per ciascuna delle 8 aree territoriali,

oppure saranno comunque oggetto di un unico lotto omnicomprensivo per ognuno degli 8 ambiti territoriali.

Inoltre, in relazione a quanto citato nel capitolo 6 della Bozza Capitolato Tecnico, si chiede conferma che l'eventuale posta affidata al Servizio Universale (PT Italiane), sarà comunque retribuita con il medesimo importo definito per il recapito "privato" affidato direttamente all'aggiudicatario.

Grazie per l'attenzione.

Cordiali saluti (Paolo Minuzzo - Corrado Tizzi - Michele Traverso)

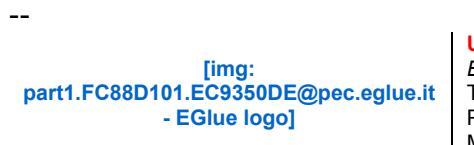

sostiene l'associazione WhyNot Onlus

**Ufficio Gare** *Bid Office* T. +39 02 366844.13 PEC: ufficio.gare@eglue.it Mail: ufficio.gare@pec.eglue.it

Via Cassanese 224 - Centro direzionale Milano Oltre - Pal. Raffaello B, 20090 Segrate (MI) Via degli Alpini, 34 - 20090 Segrate (MI) - Sede Legale